## **Free Download**

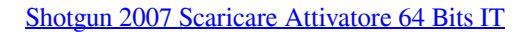

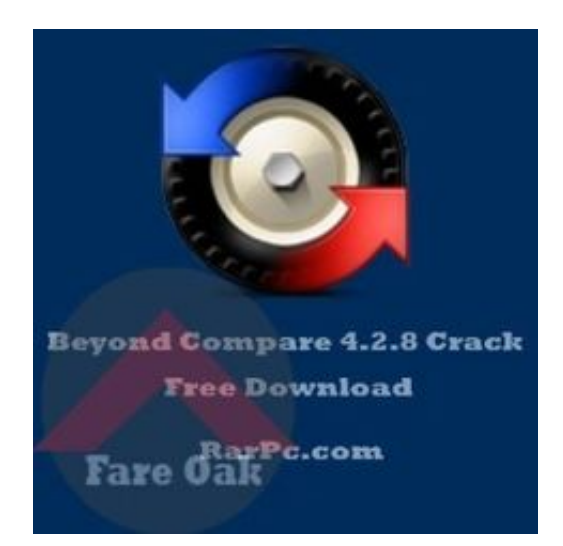

[Shotgun 2007 Scaricare Attivatore 64 Bits IT](https://tlniurl.com/1pernn)

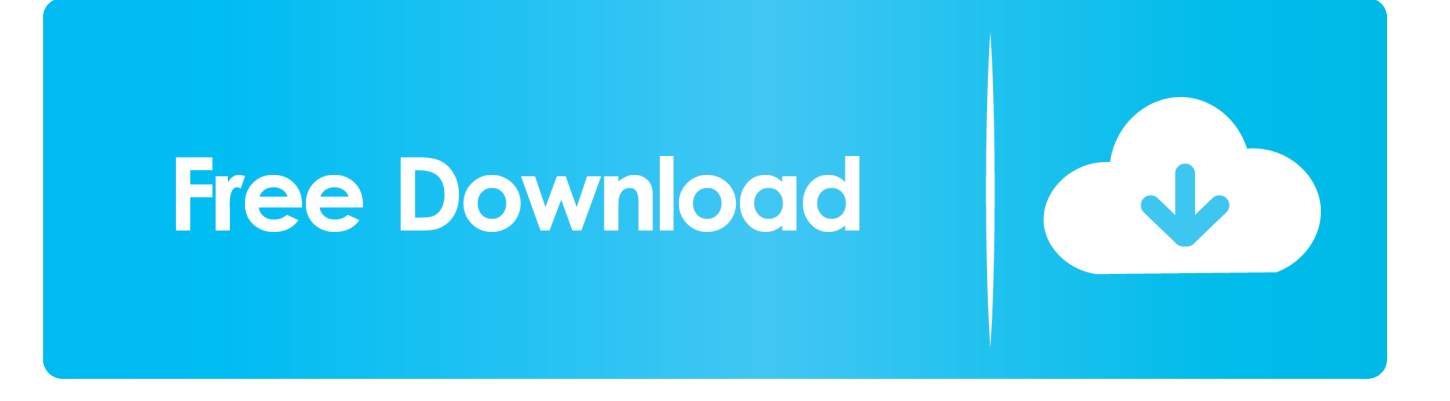

Un pratico ed efficace attivatore per Windows 10 / 8 / 7 da utilizzare per ... oppure puoi scaricare la versione che ho testato cliccando direttamente QUI. Salva il .... Suggerimento: Per impostazione predefinita viene installata la versione a 64 bit, a meno che Office non rilevi che è già installata una versione a 32 bit di Office .... Questa pagina consente di scaricare e reinstallare Office per i prodotti seguenti: Office 2010; Office per Mac 2011. Il supporto per Office 2007 è terminato. a49d837719